# **Auf einen Blick**

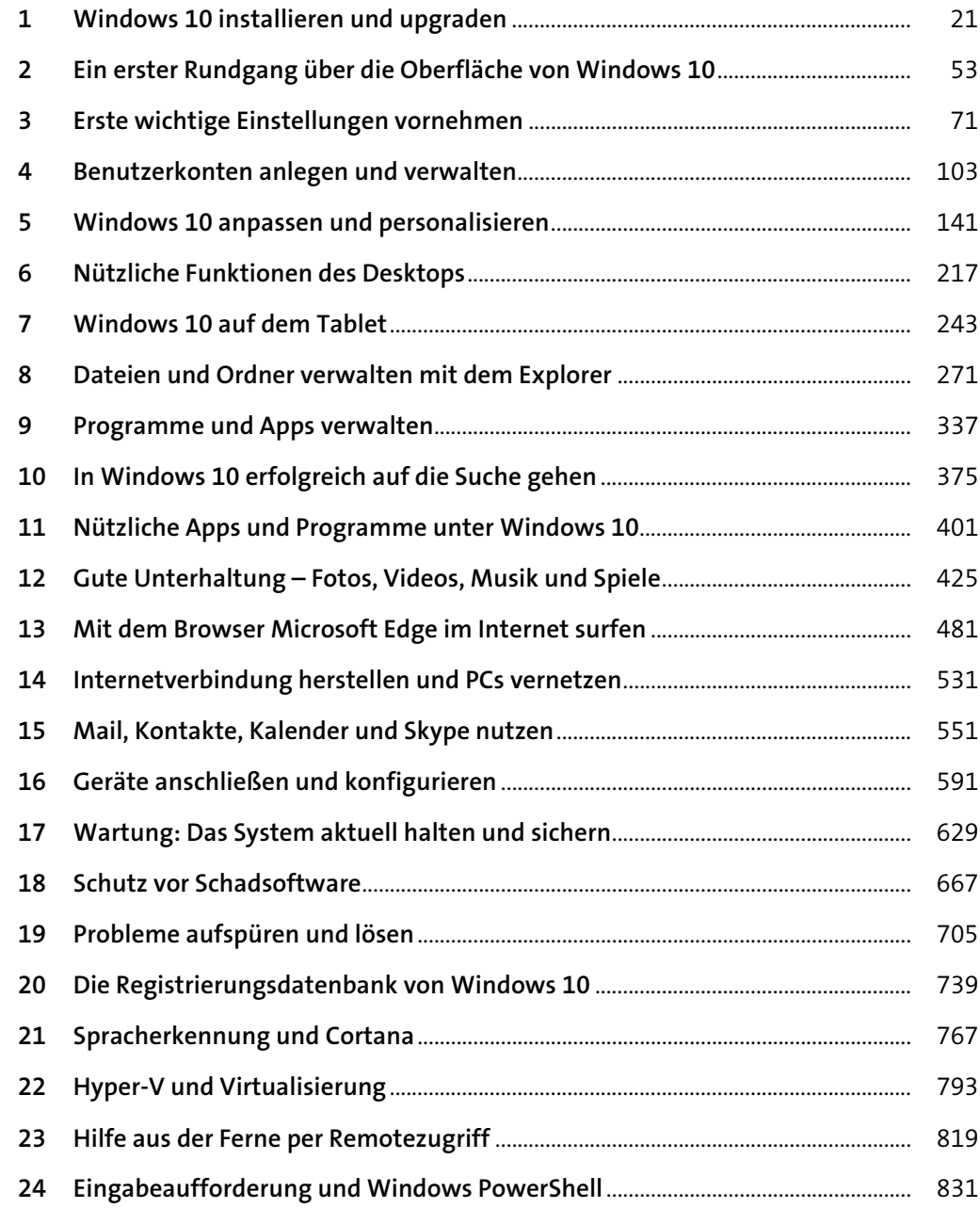

# **Inhalt**

#### **TEIL I Start mit Windows 10**

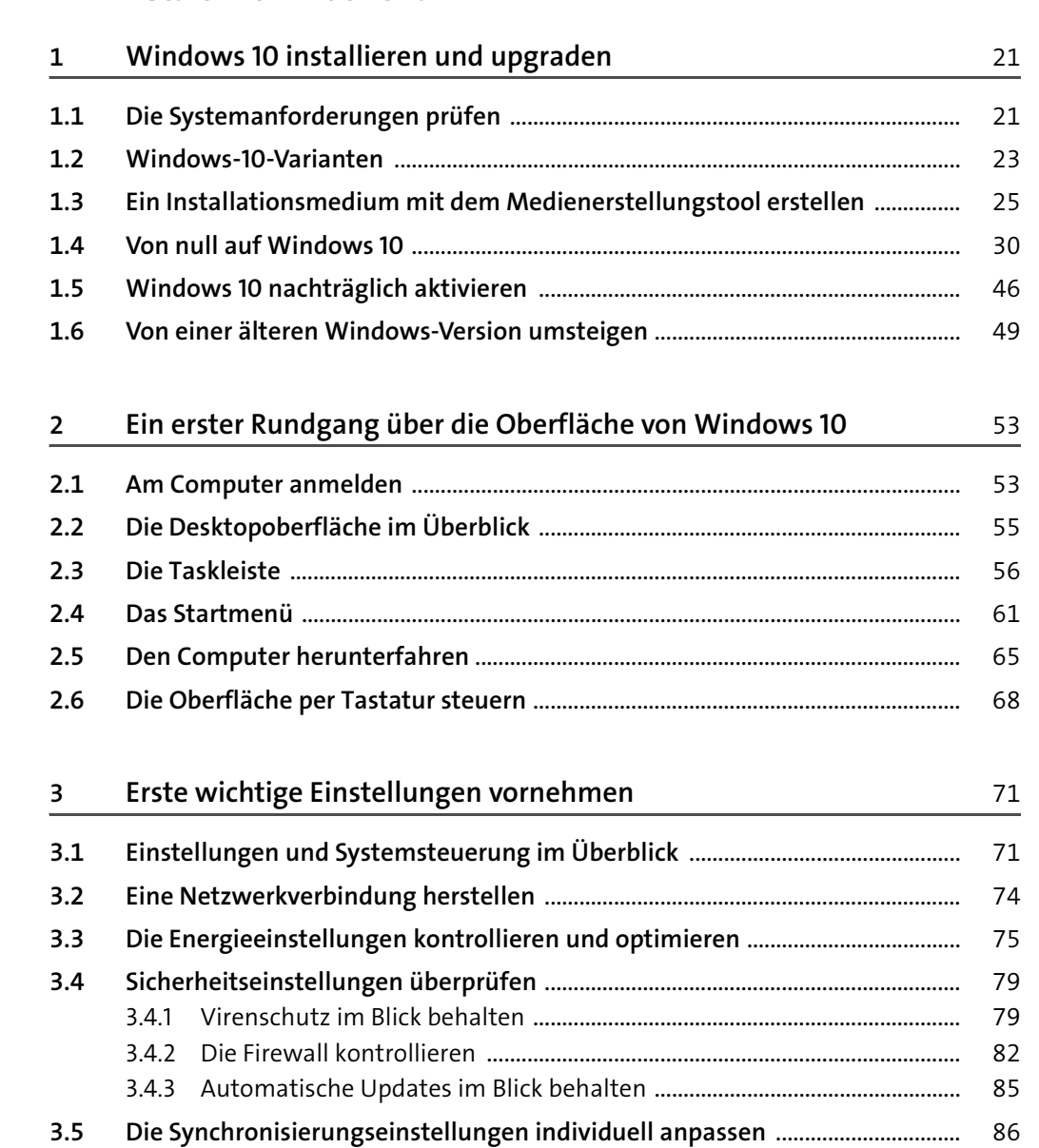

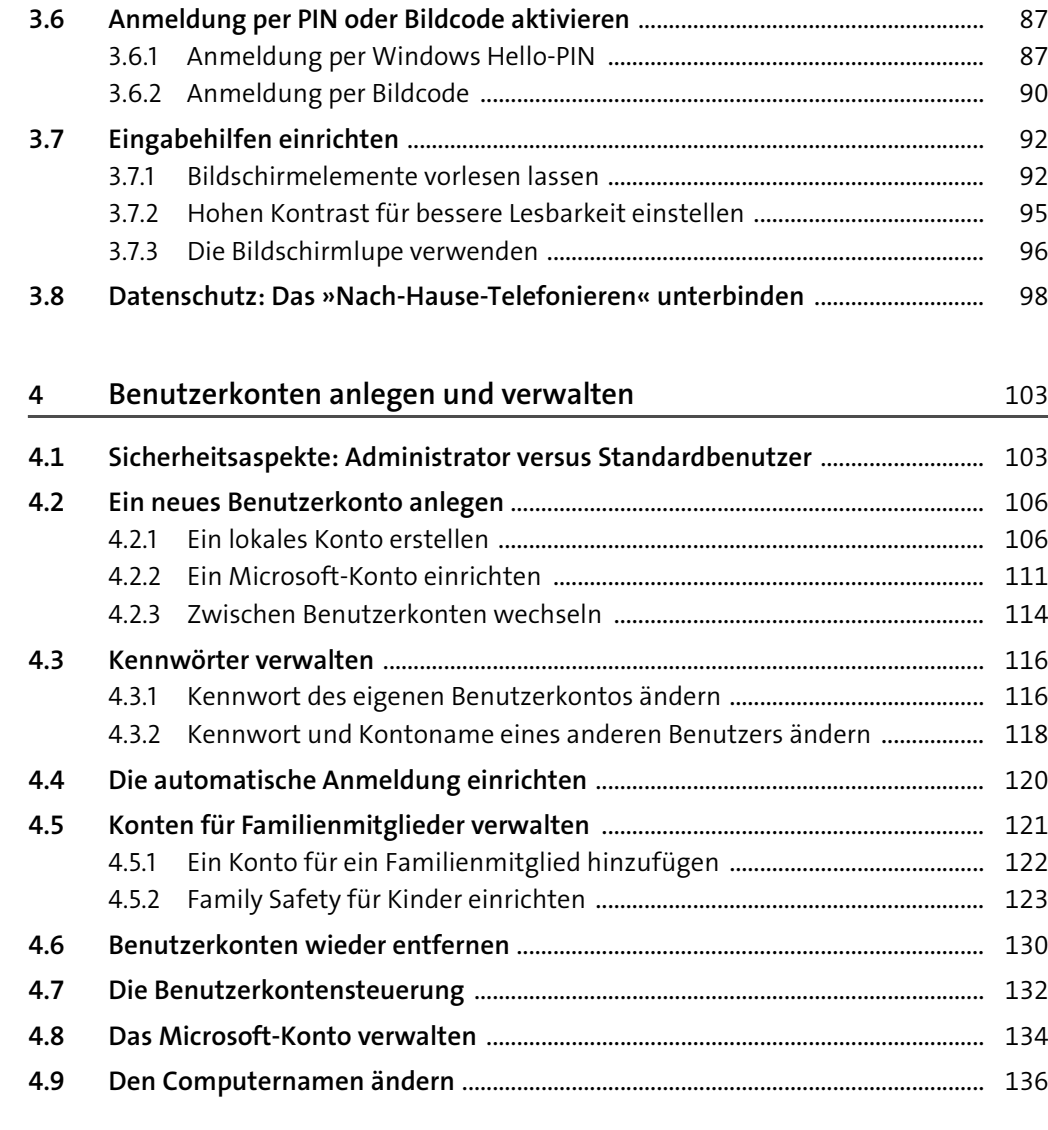

#### **TEIL II Die Oberfläche kennenlernen**

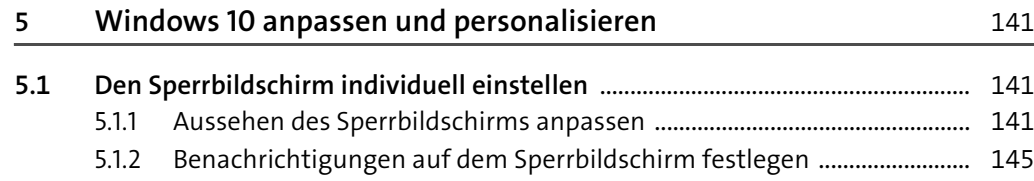

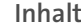

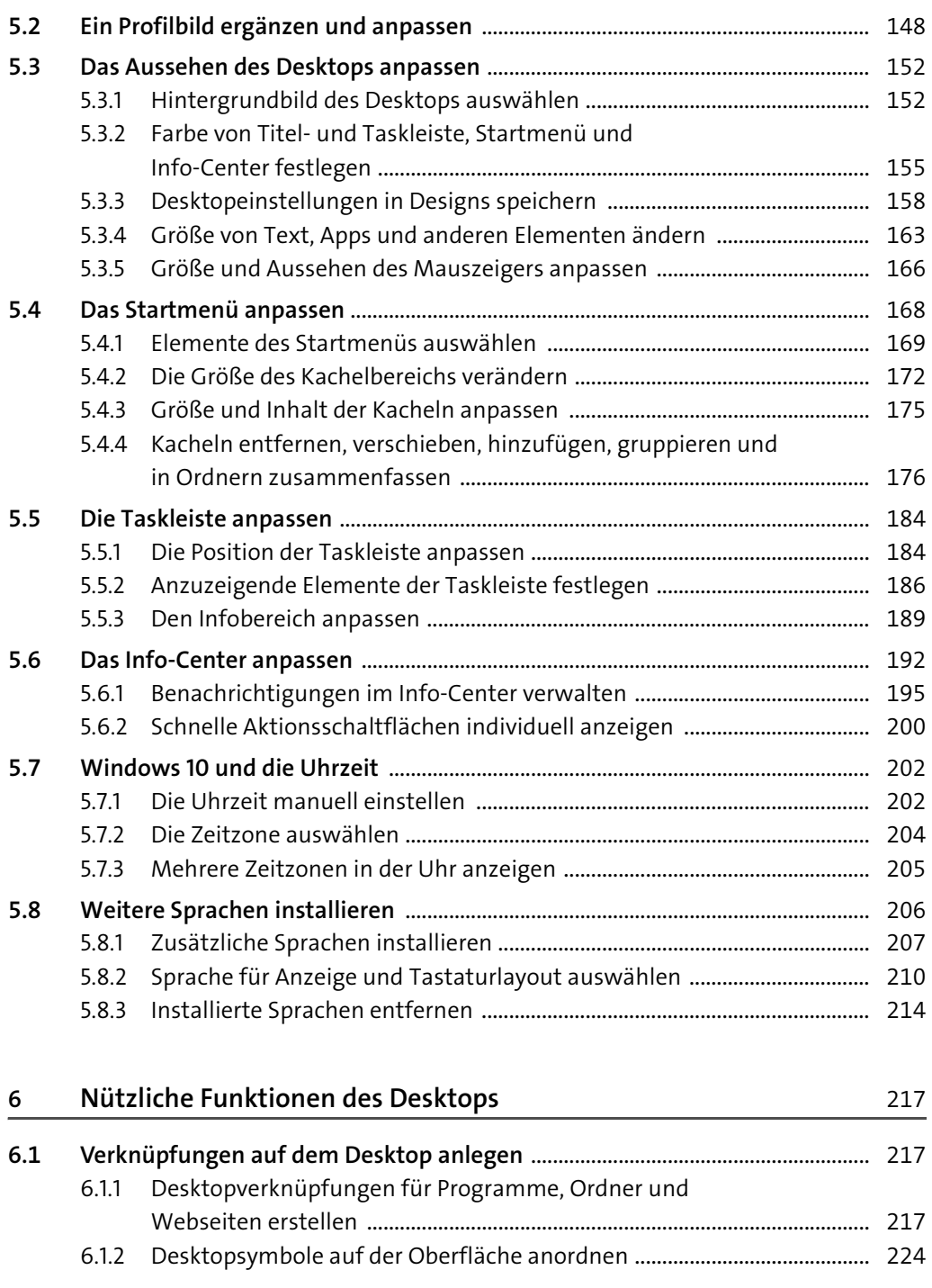

6

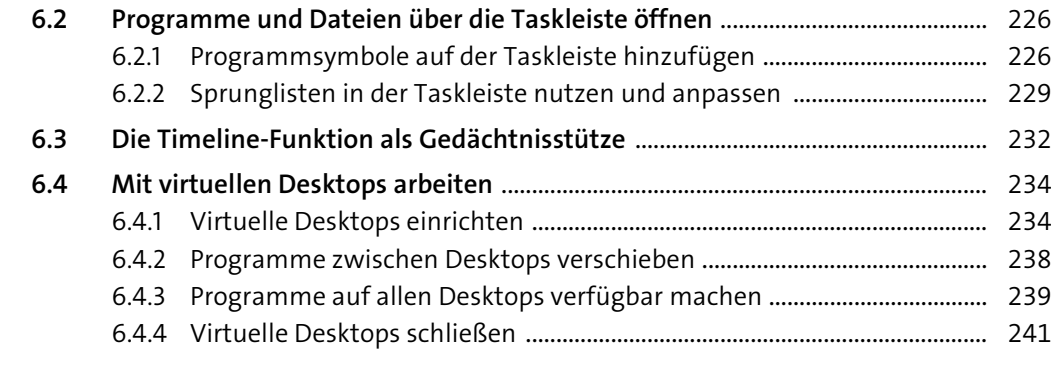

#### **7 Windows 10 auf dem Tablet** 243

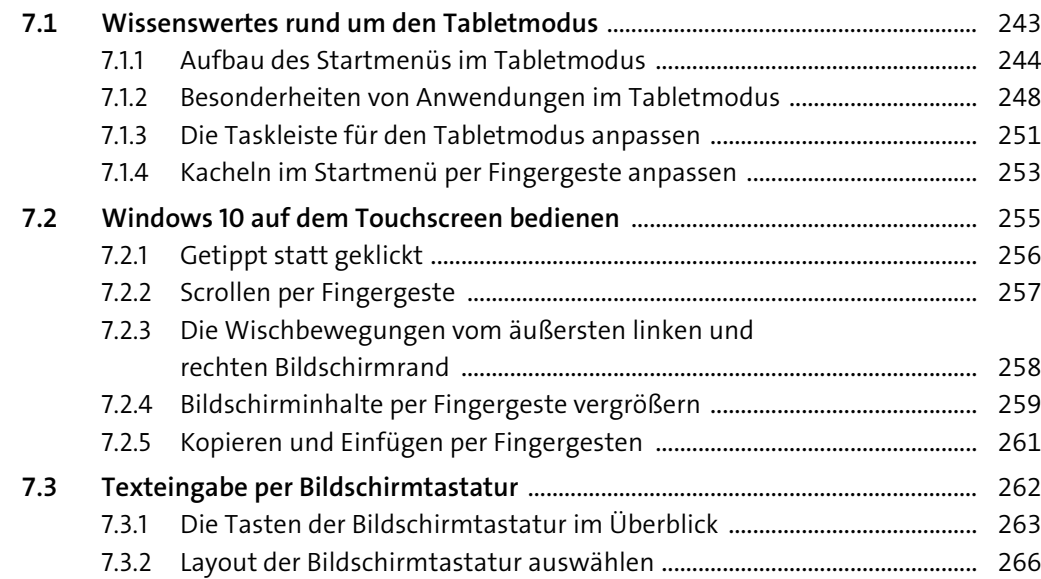

### **TEIL III Programme und Dateien**

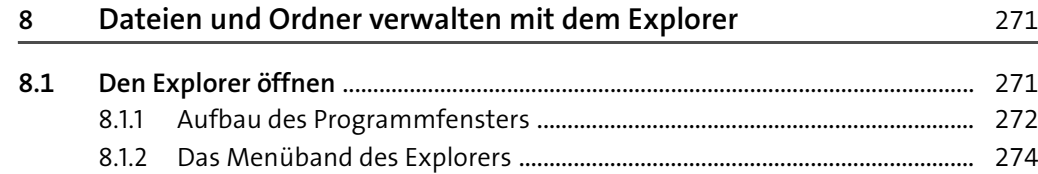

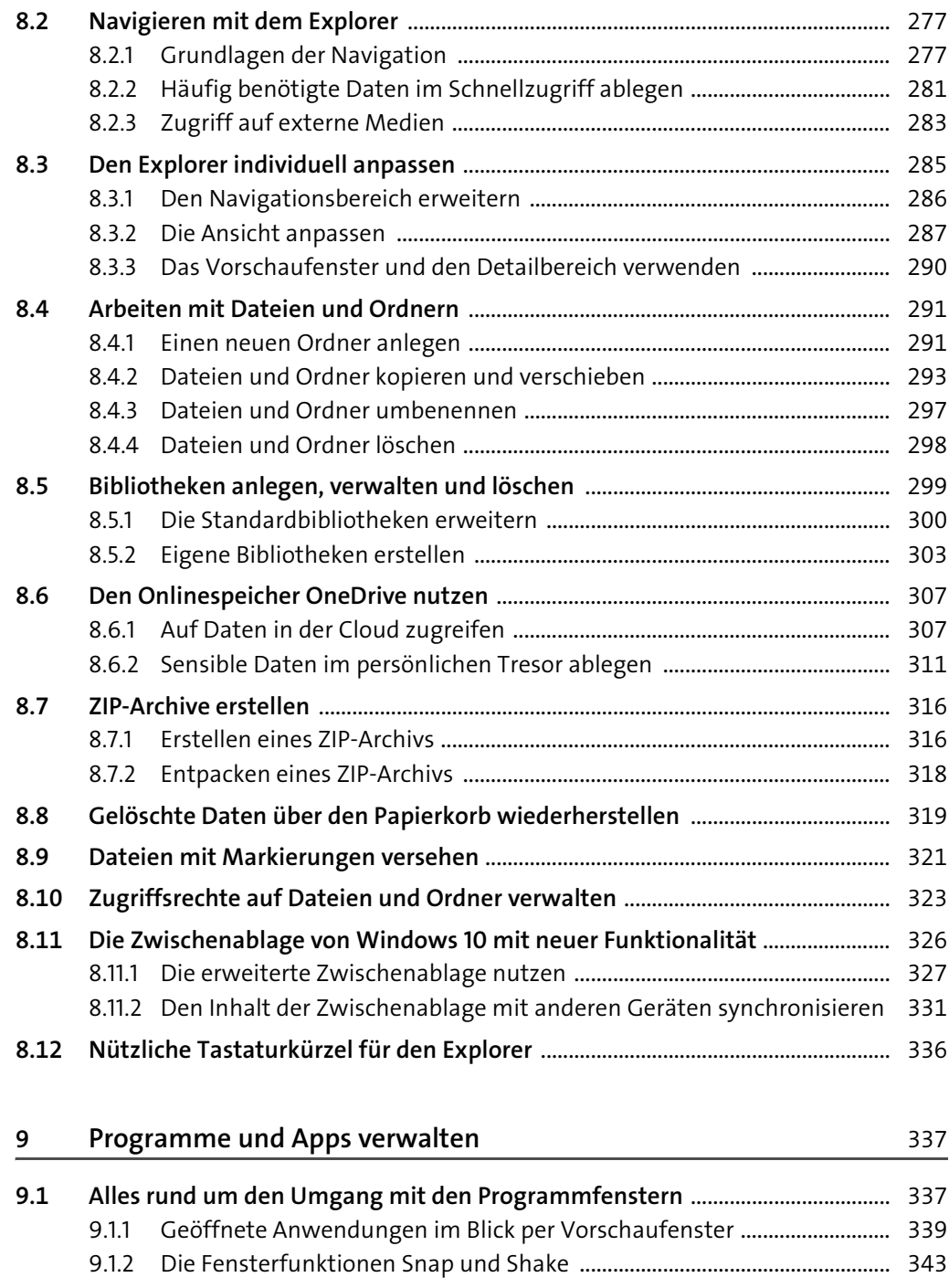

9.1.3 Programme und Apps beenden ....................................................................... 347

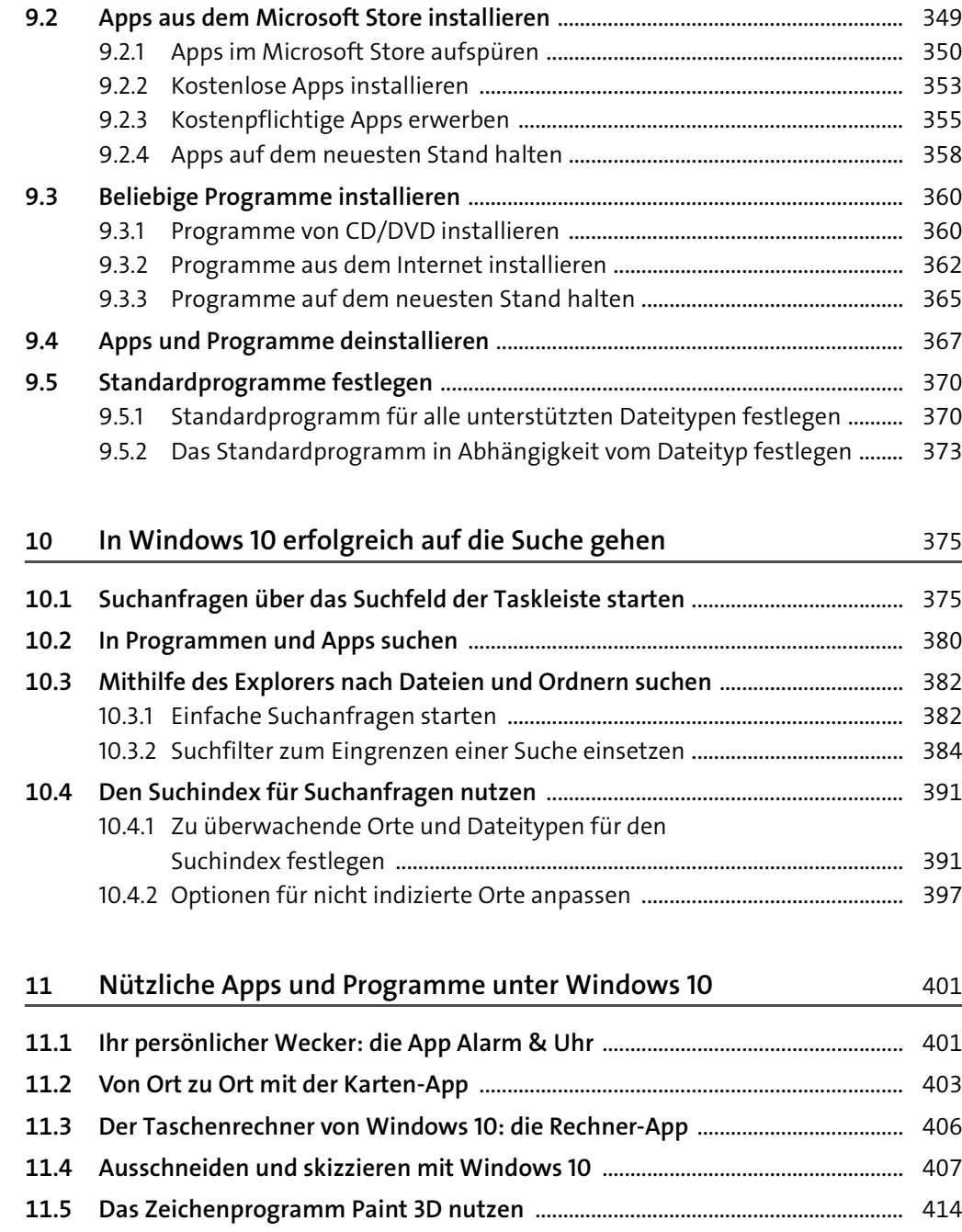

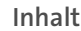

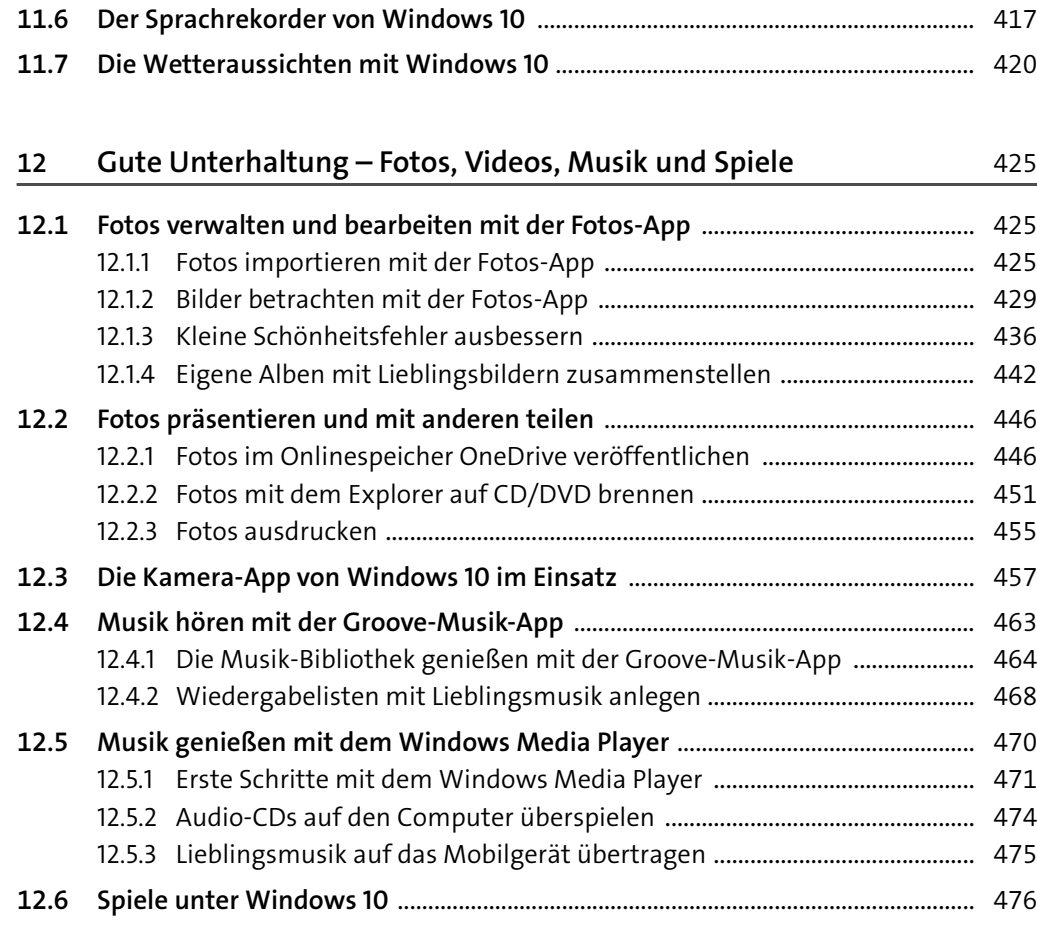

#### **TEIL IV Netzwerken mit Windows 10**

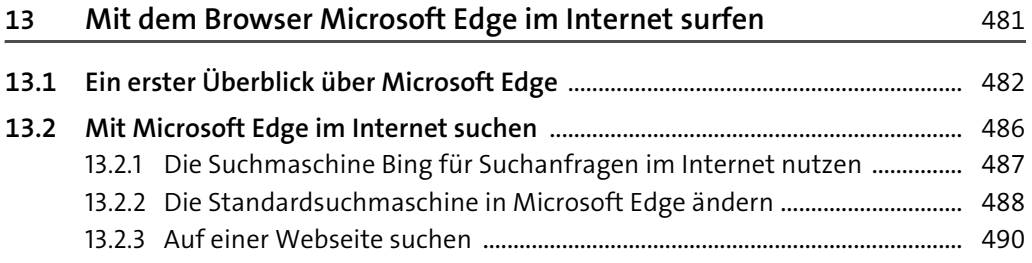

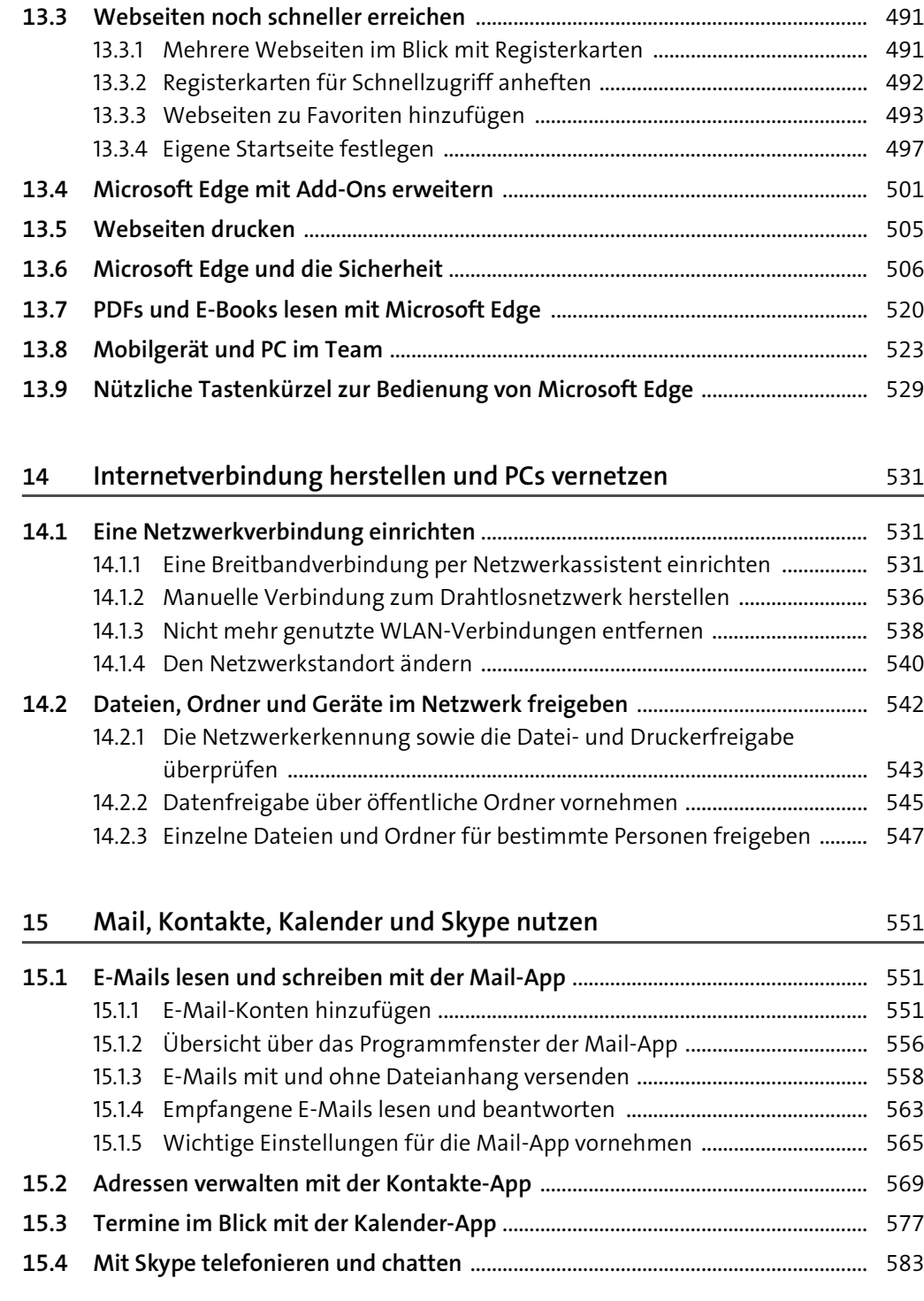

### **TEIL V Geräte, Wartung und Sicherheit**

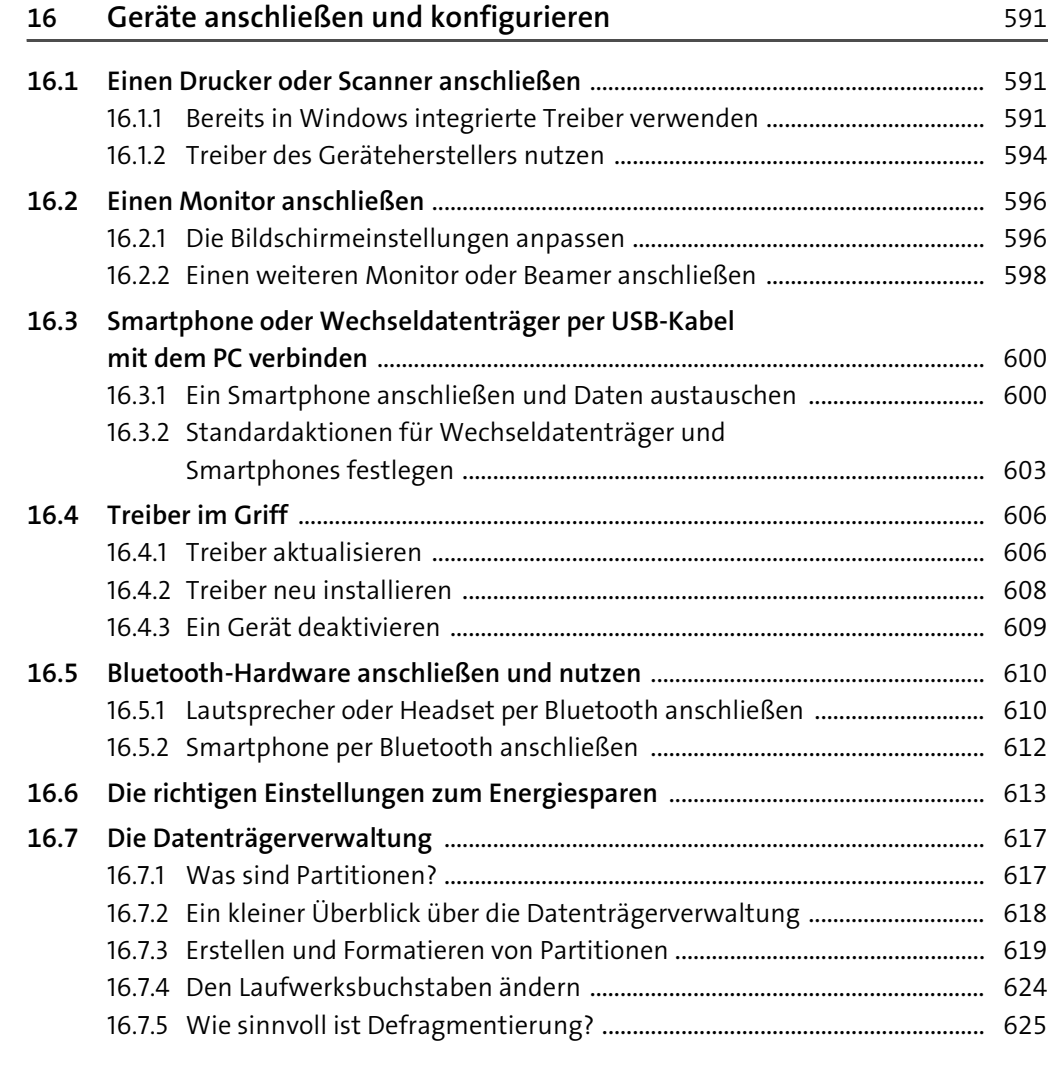

## **17 Wartung: Das System aktuell halten und sichern** 629

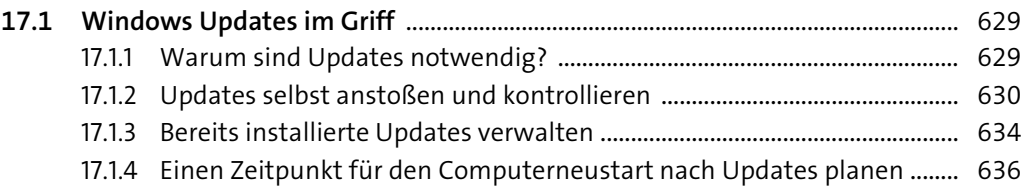

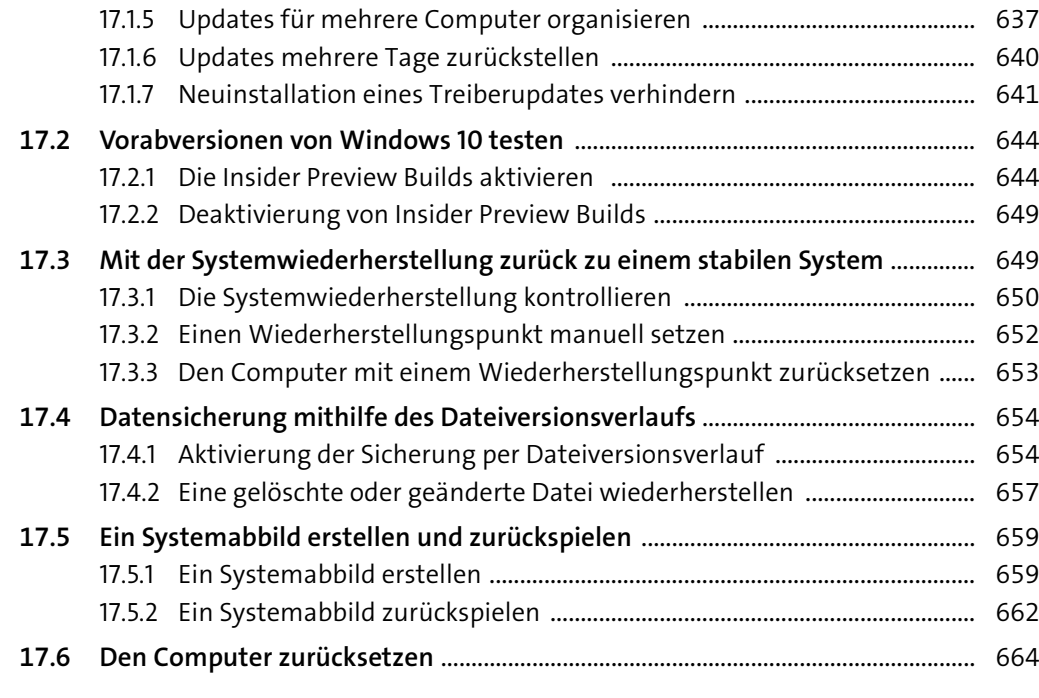

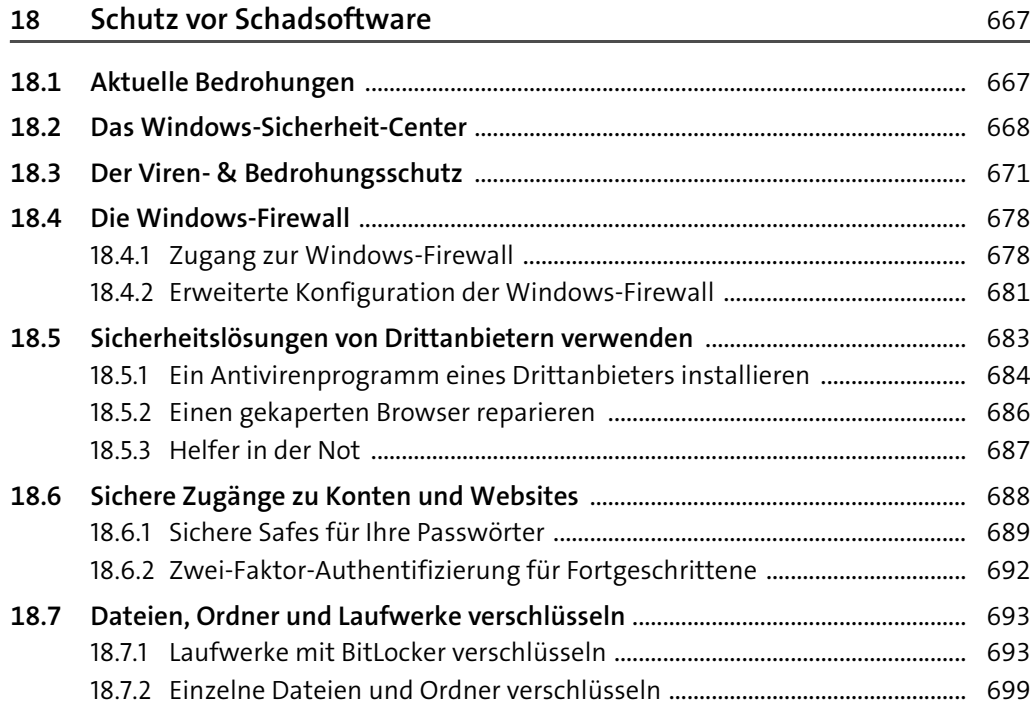

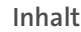

### **19 Probleme aufspüren und lösen** 705

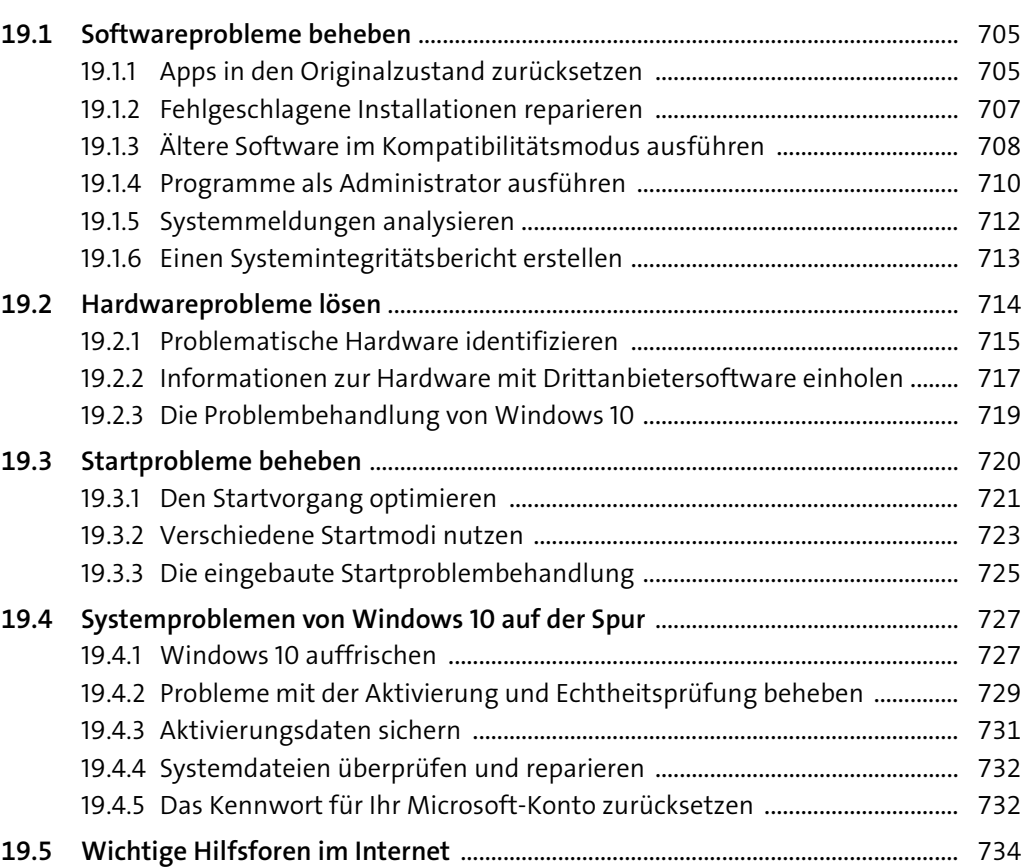

## **TEIL VI Windows 10 für geübte Anwender**

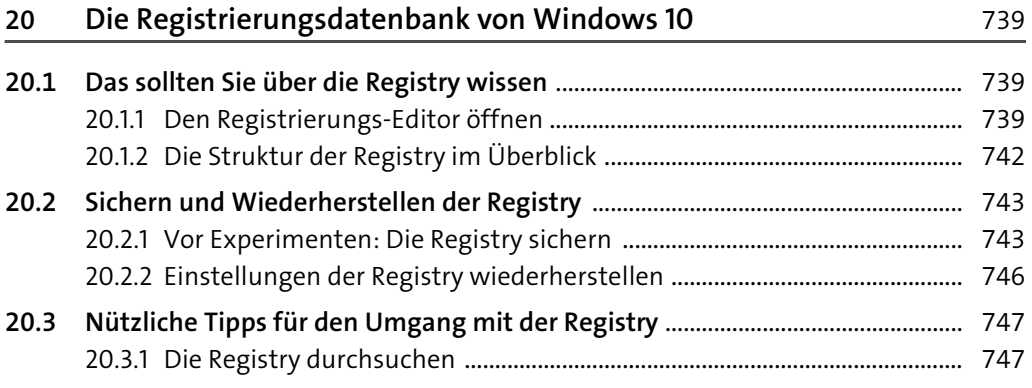

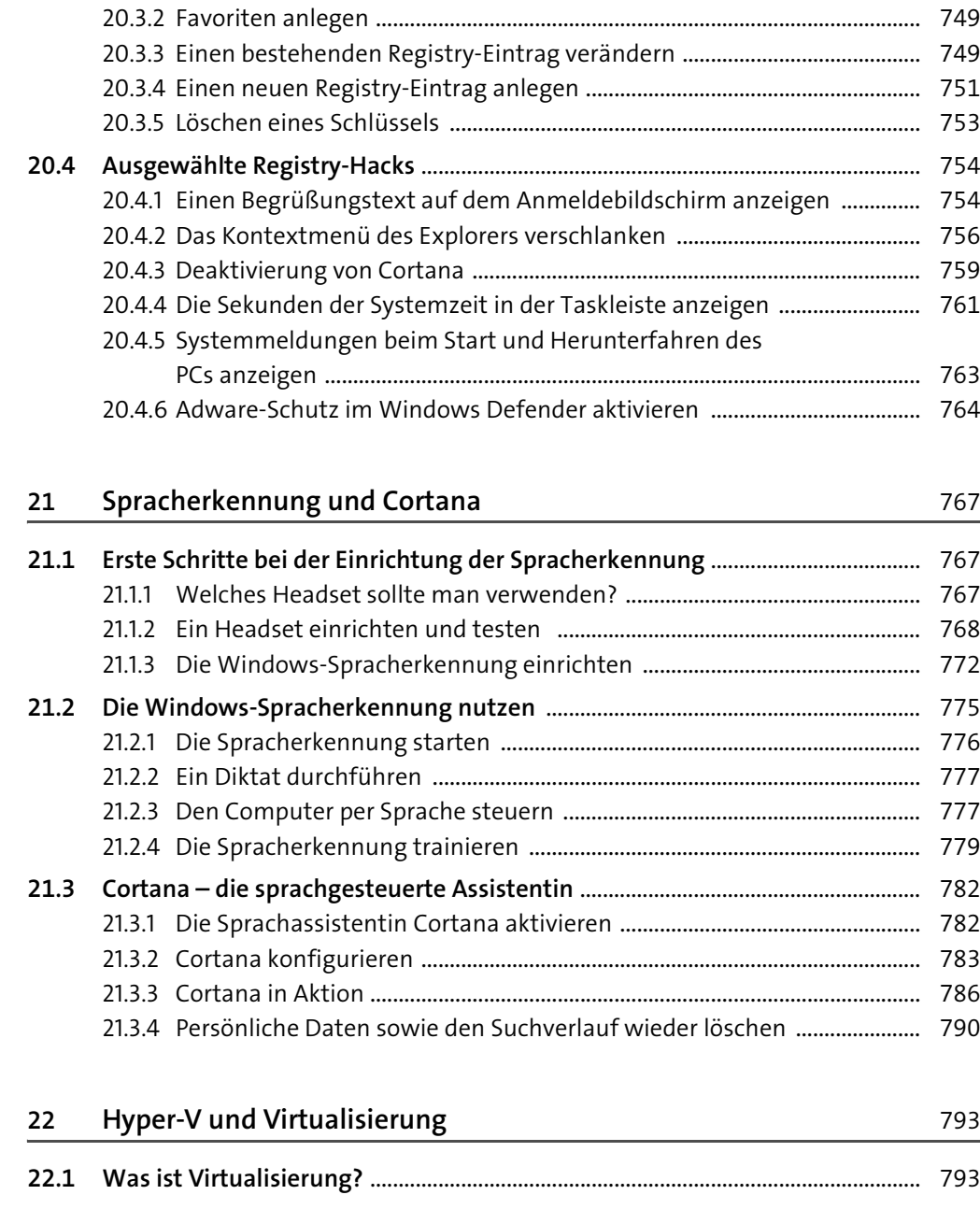

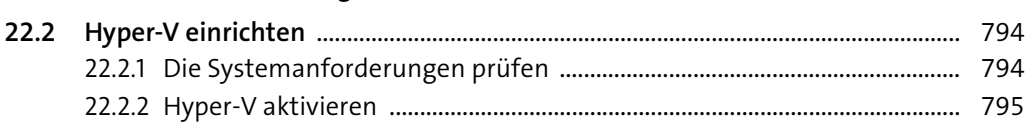

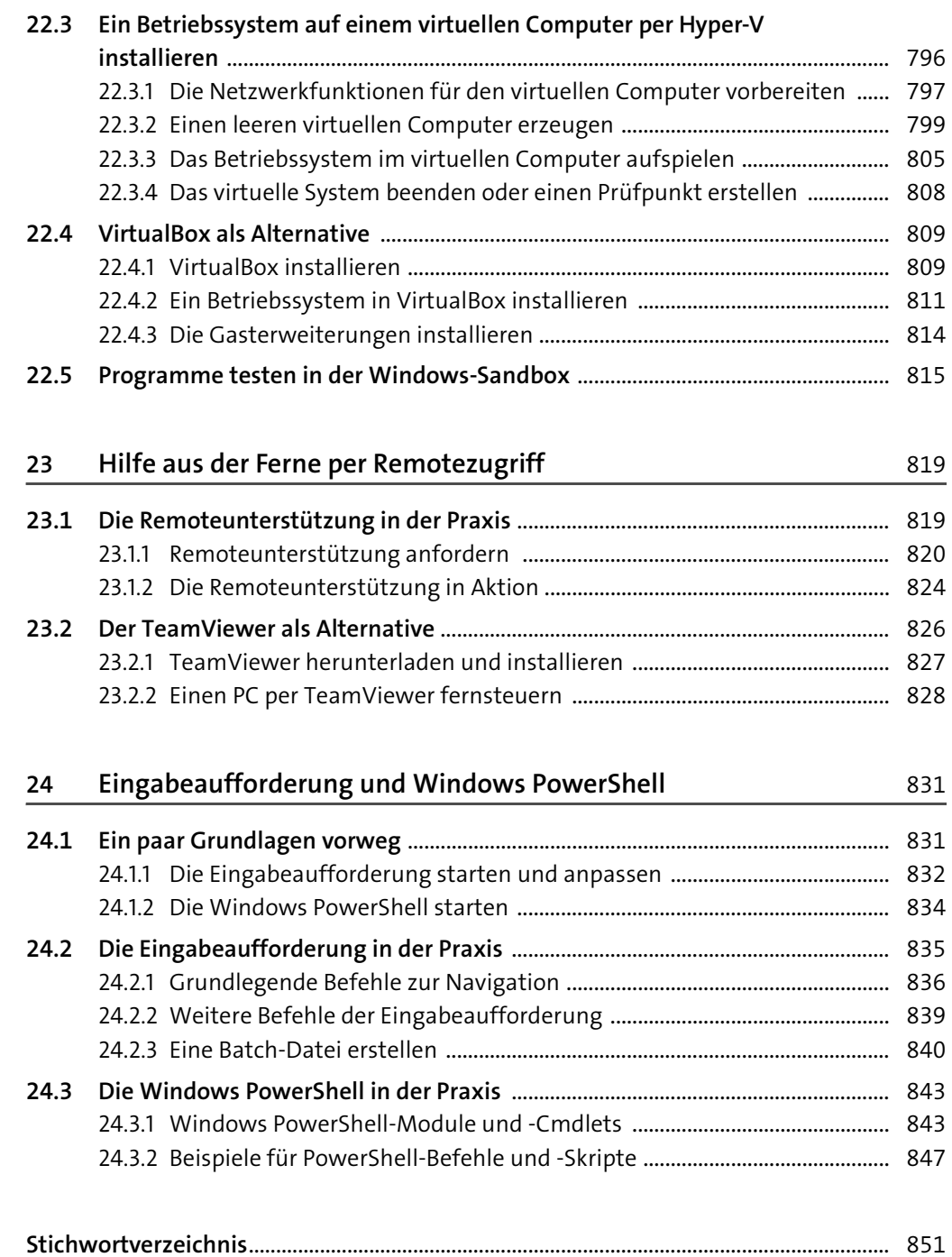

16